# **Leistungs- und Verhaltensbeurteilung vom:** *XX.XX.XXXX*

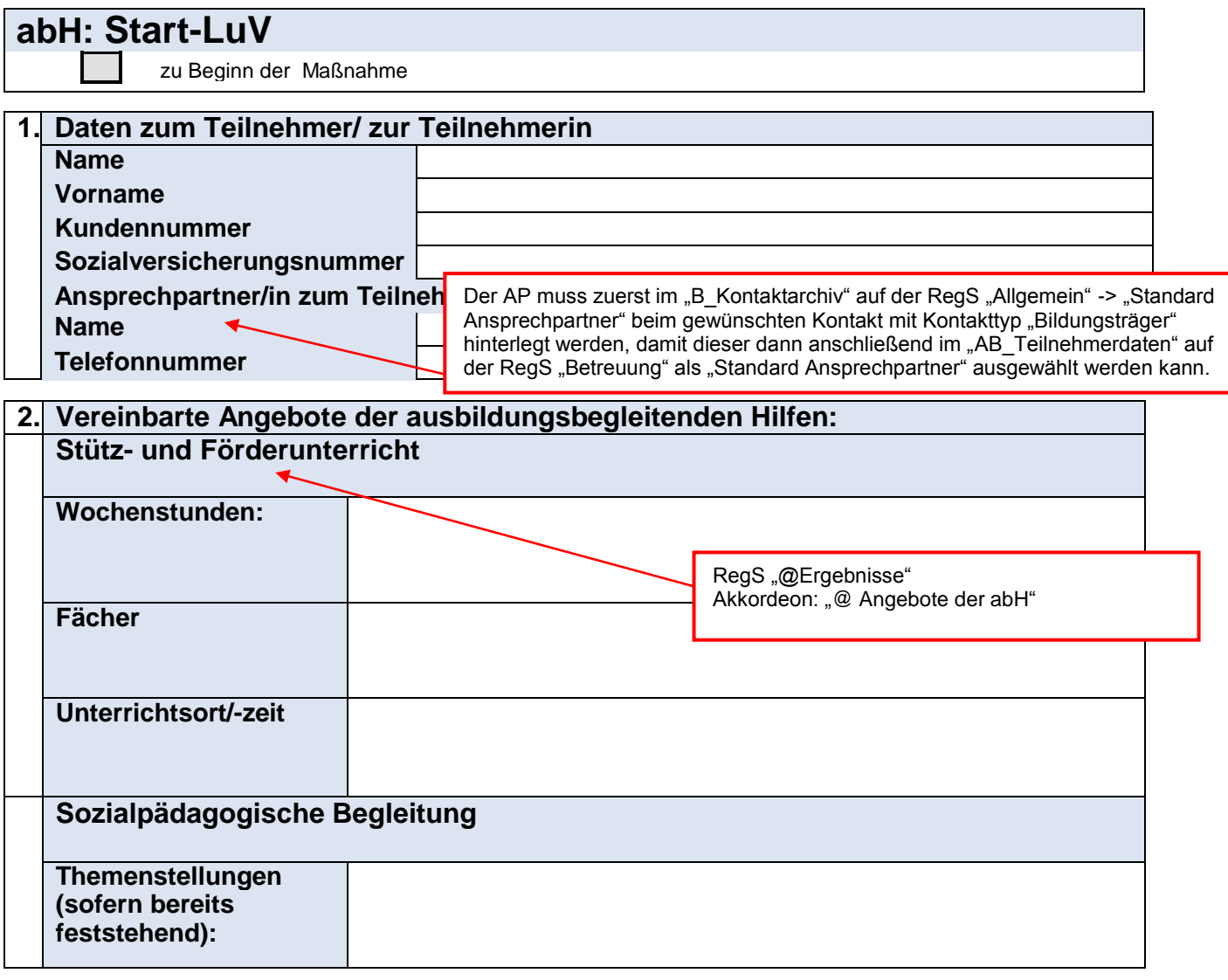

**3. Der Auszubildende hat sich bereit erklärt, regelmäßig am Stütz- und Förderunterricht sowie an den Angeboten zur sozialpädagogischen Begleitung teilzunehmen. Die Leistungs- und Verhaltensbeurteilung wurde am** *XX.XX.XXXX* **mit dem/der Teilnehmer/in besprochen und eine Kopie ausgehändigt.**

# **Leistungs- und Verhaltensbeurteilung vom:** *XX.XX.XXXX*

### **abH: Verlauf-LuV**

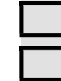

Verlängerung des abH-Förderzeitraums (4 Wochen vor Ende des festgelegten Förderzeitraums) Sonstiger Anlass

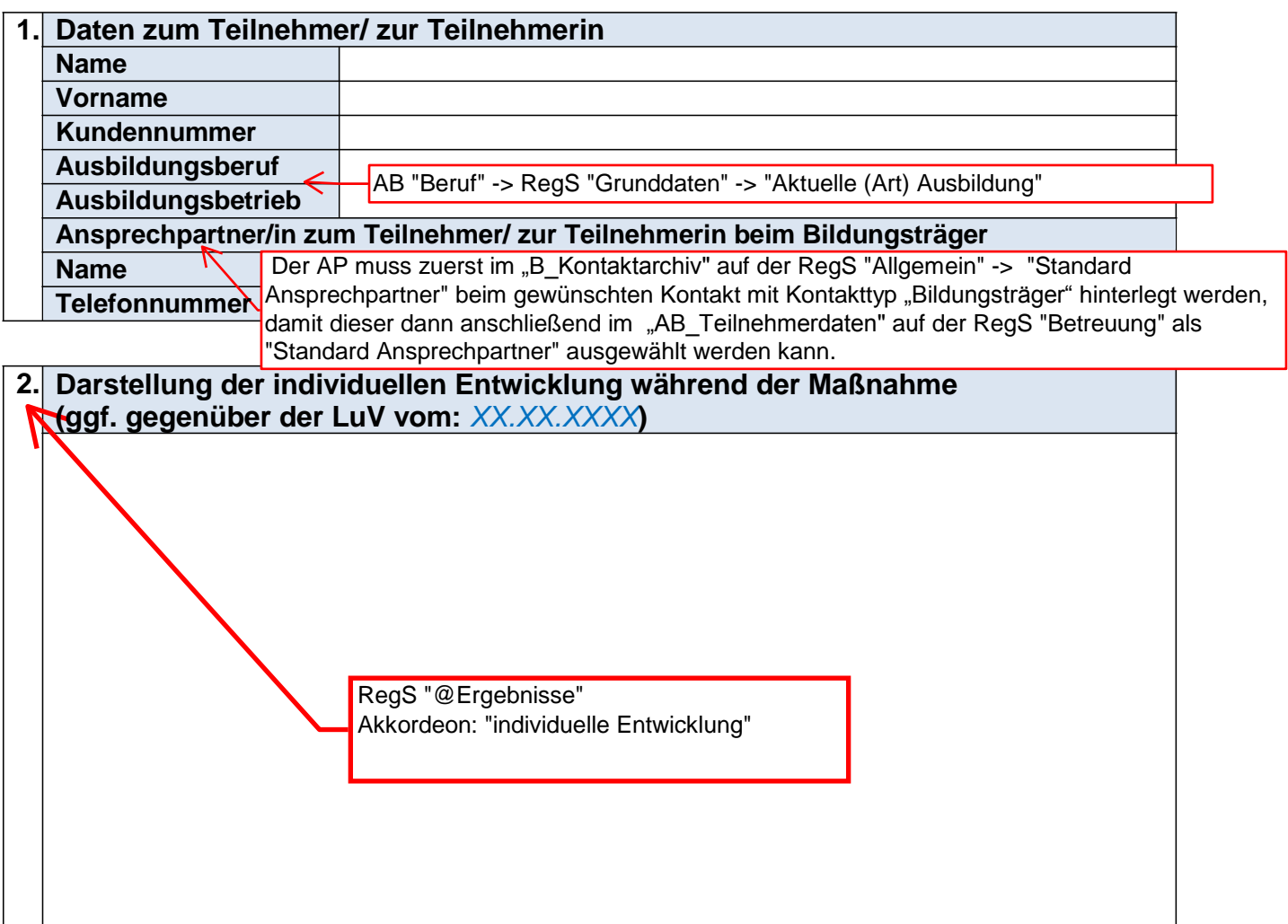

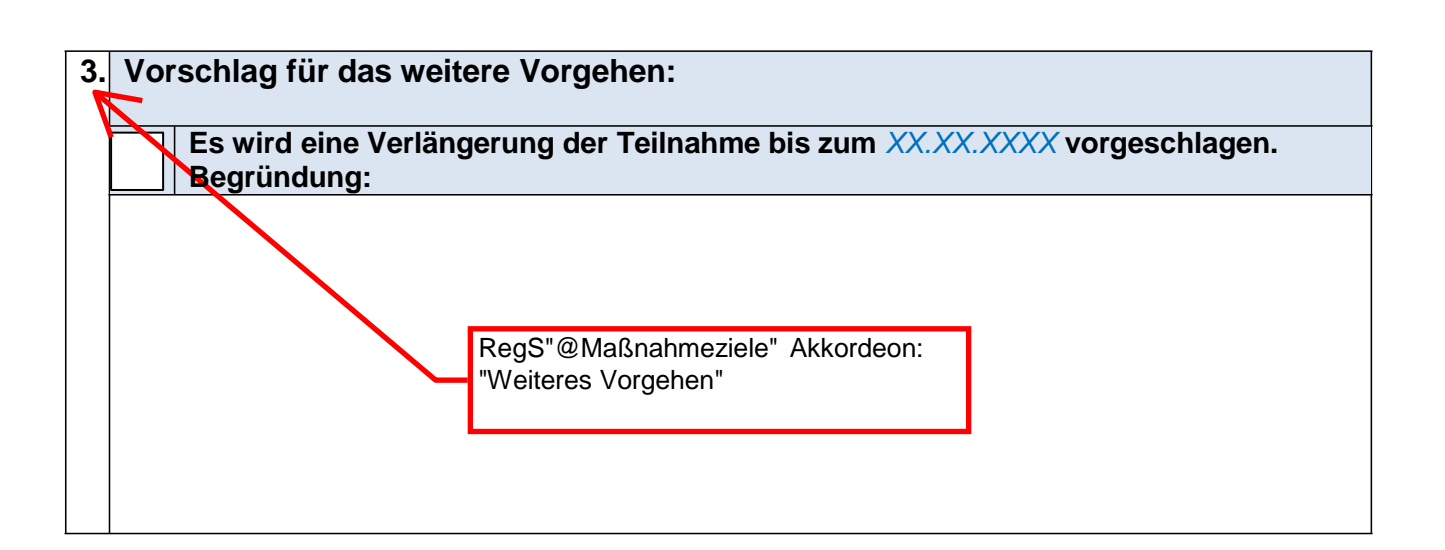

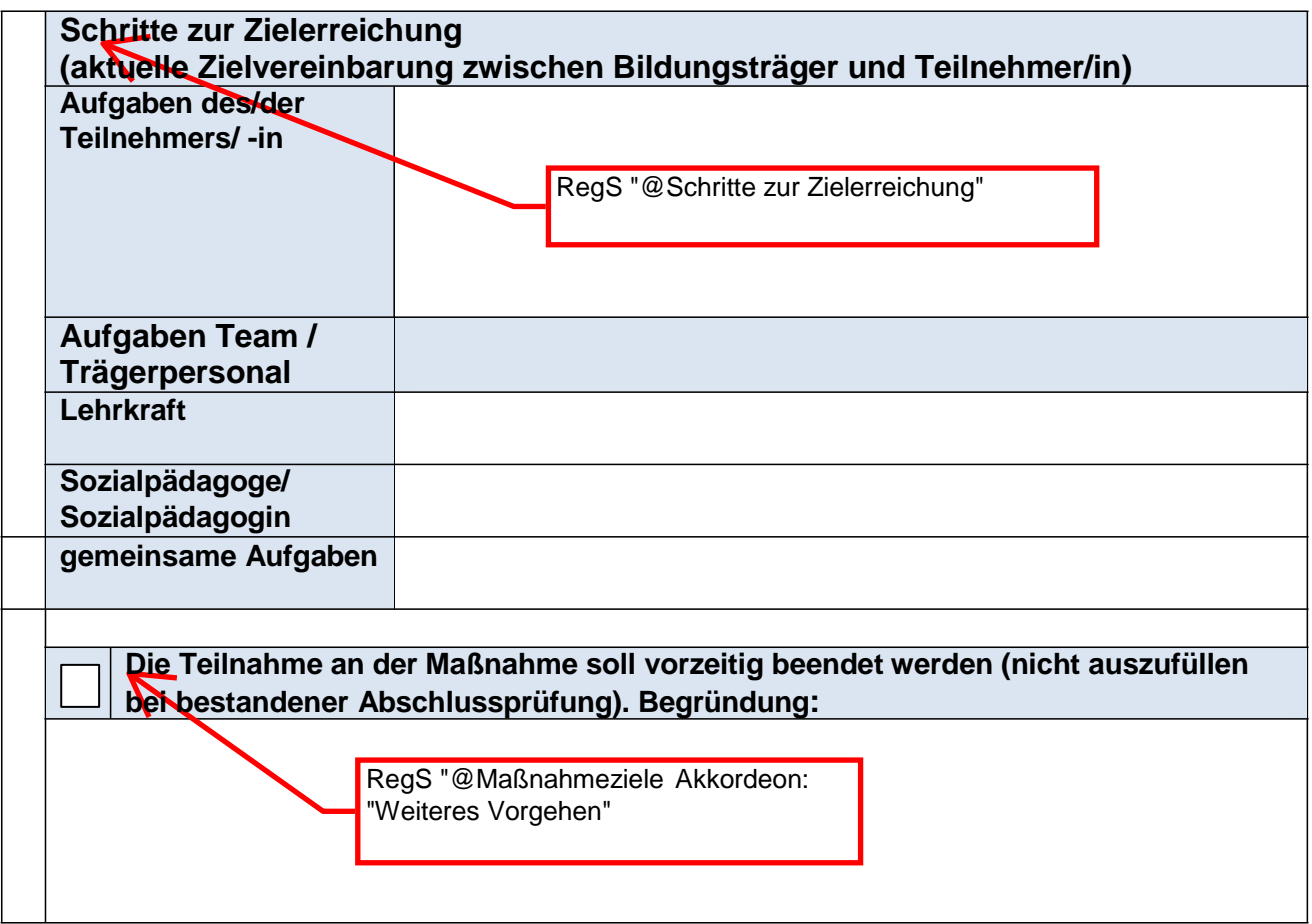

**4. Die Leistungs- und Verhaltensbeurteilung wurde am** *XX.XX.XXXX* **mit dem/der Teilnehmer/in besprochen und eine Kopie ausgehändigt.**

# **Leistungs- und Verhaltensbeurteilung vom:** *XX.XX.XXXX*

## **abH: Abschluss-LuV**

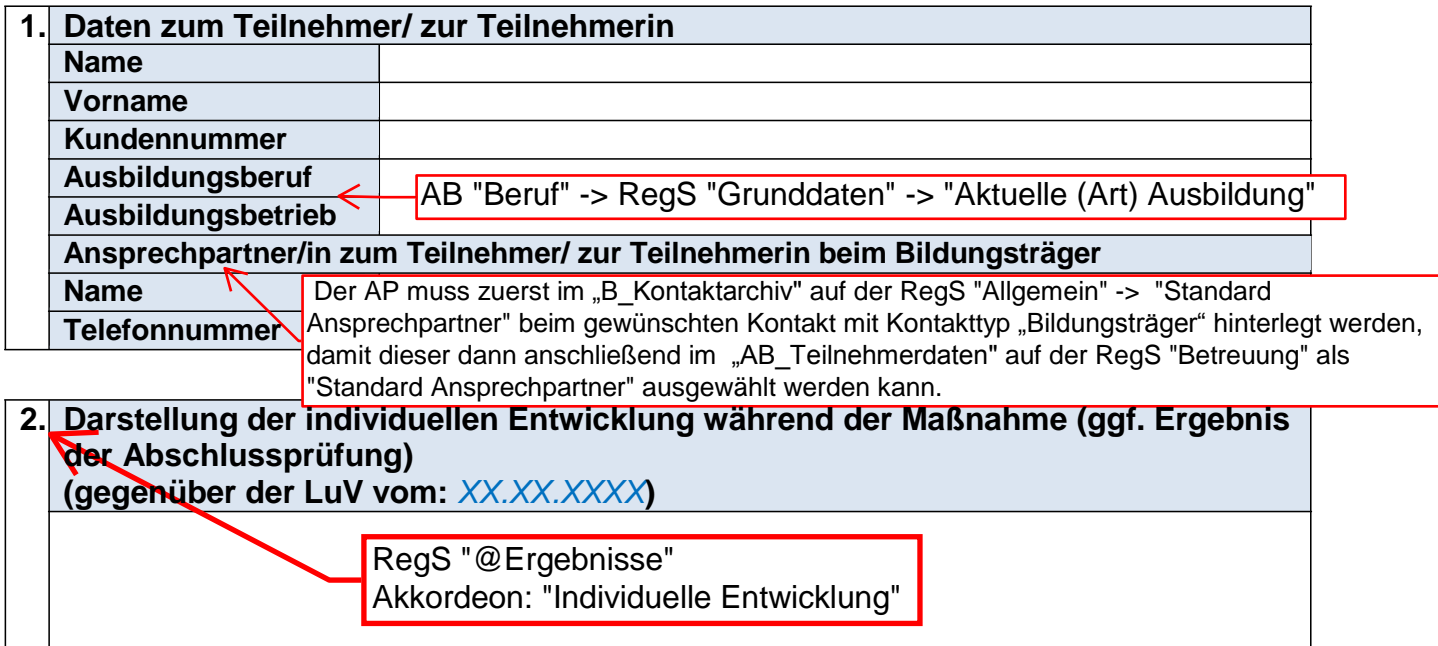

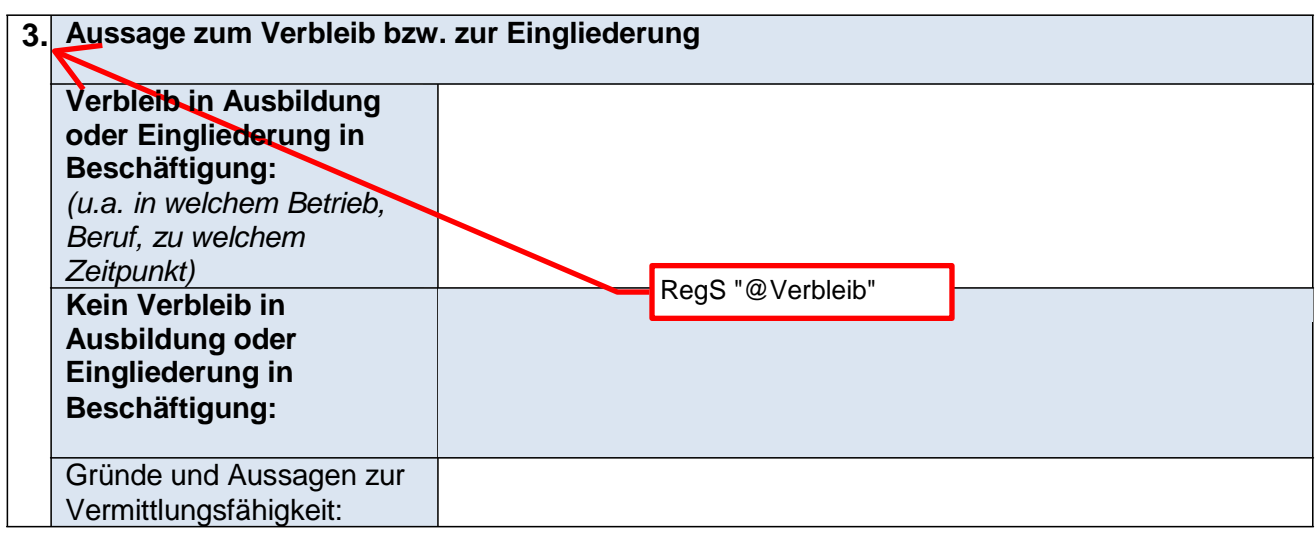

#### **4. Die Leistungs- und Verhaltensbeurteilung wurde am** *XX.XX.XXXX* **mit dem/der Teilnehmer/in besprochen und eine Kopie ausgehändigt.**